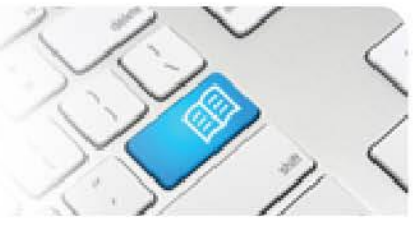

#### **EPRef-01 – Education Provider Reference Sheet – Creating a Placement Request.**

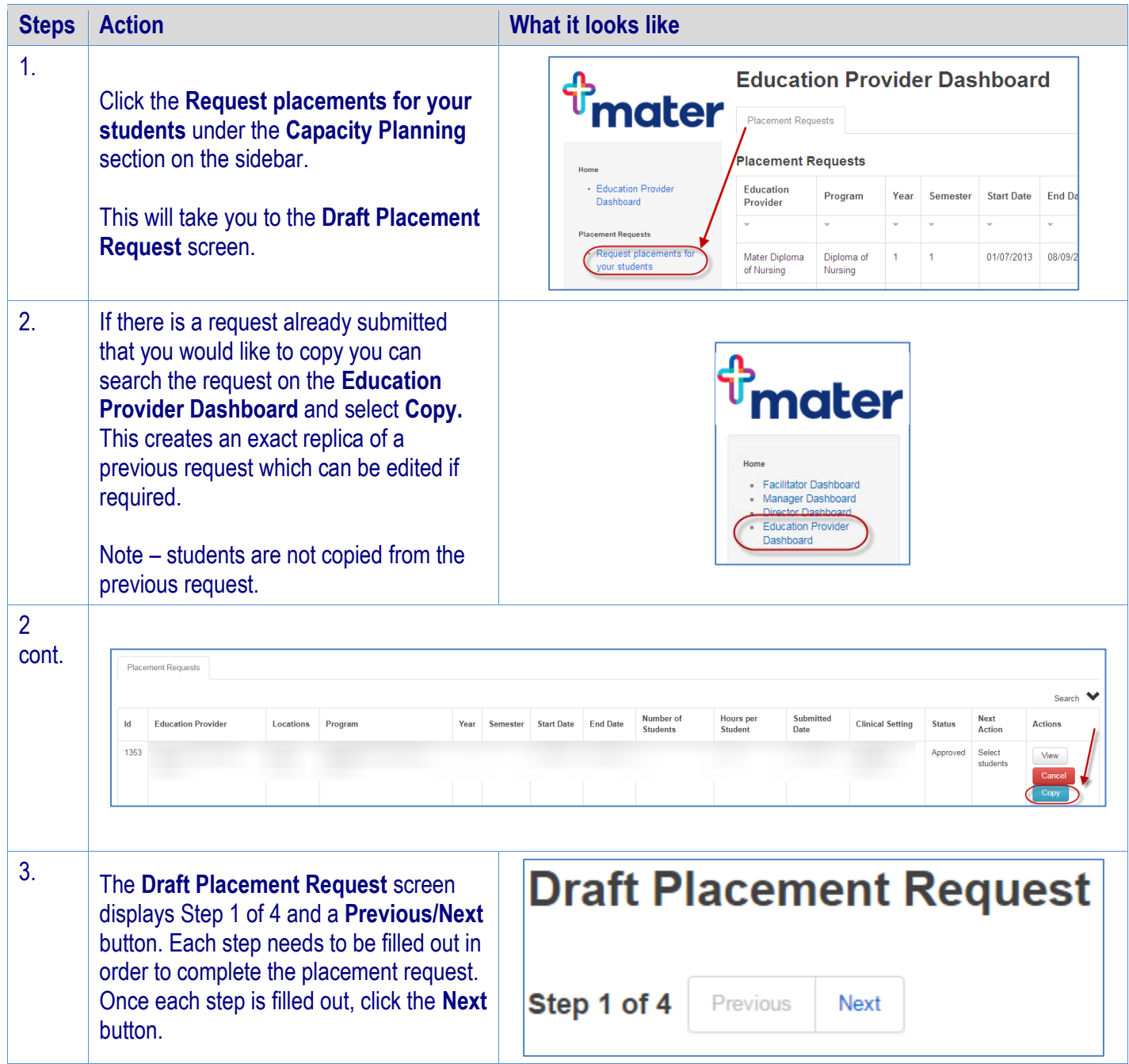

**SPOT** 

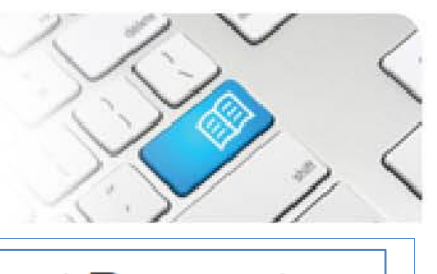

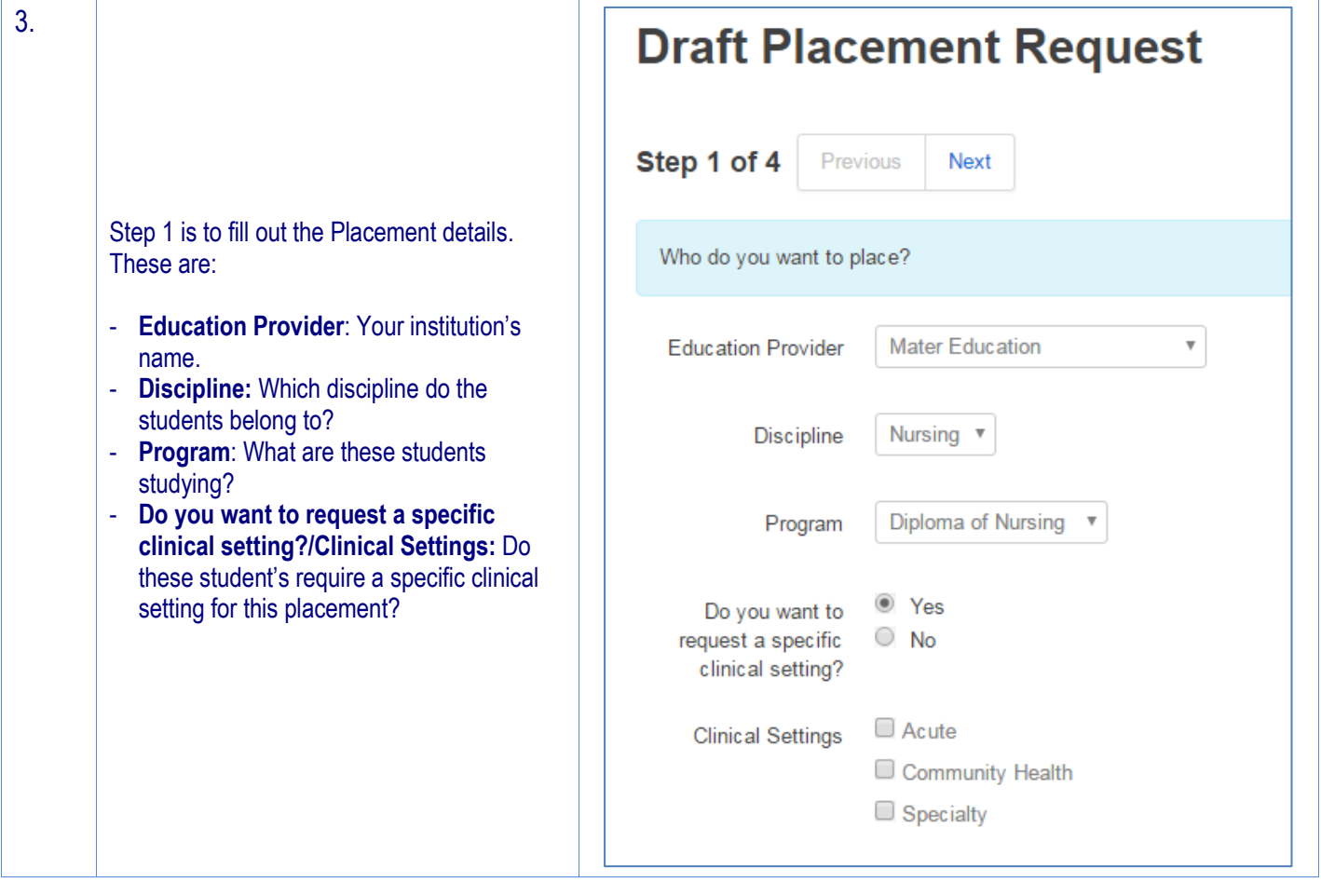

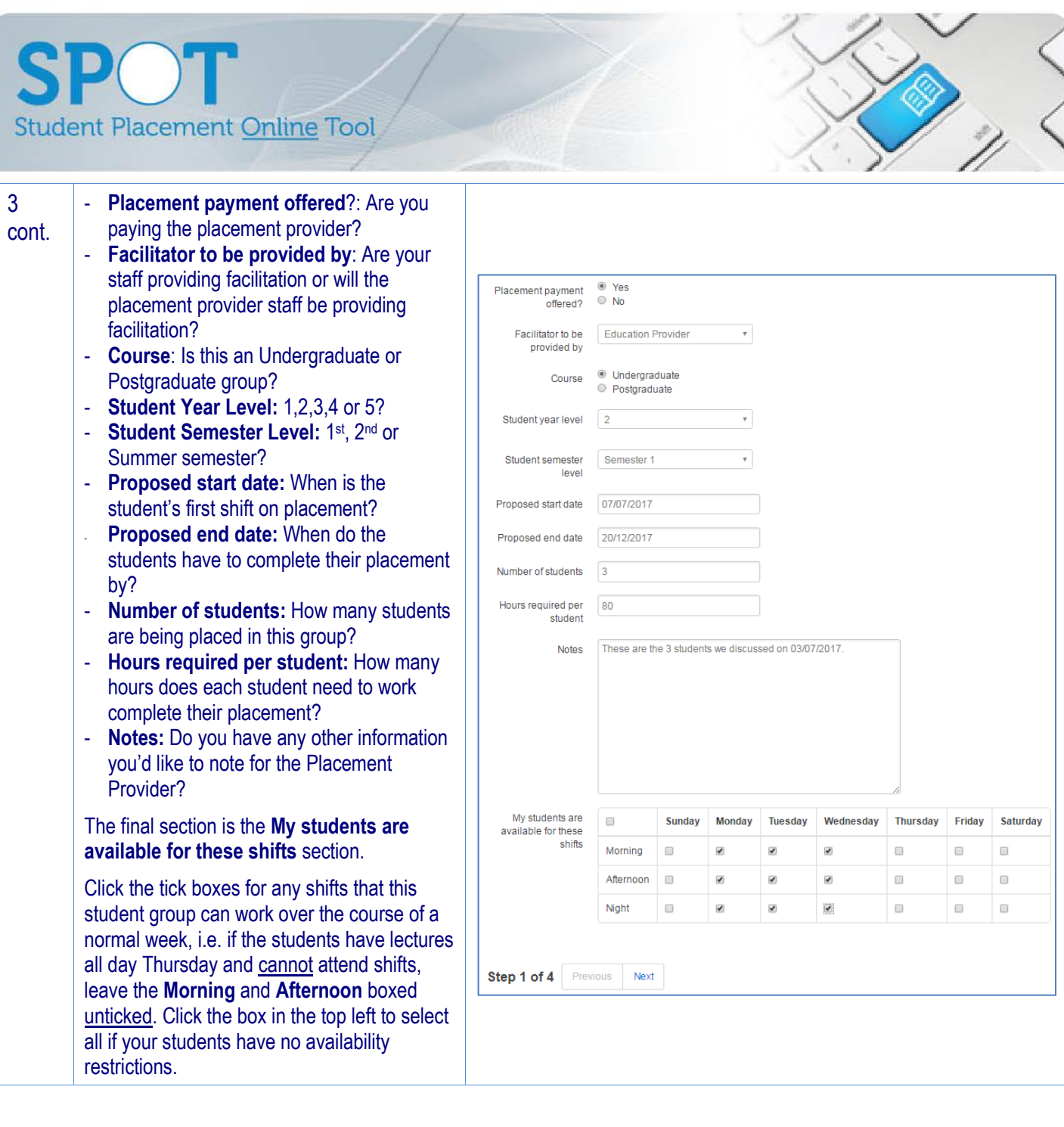

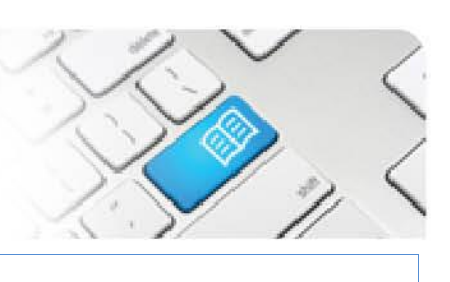

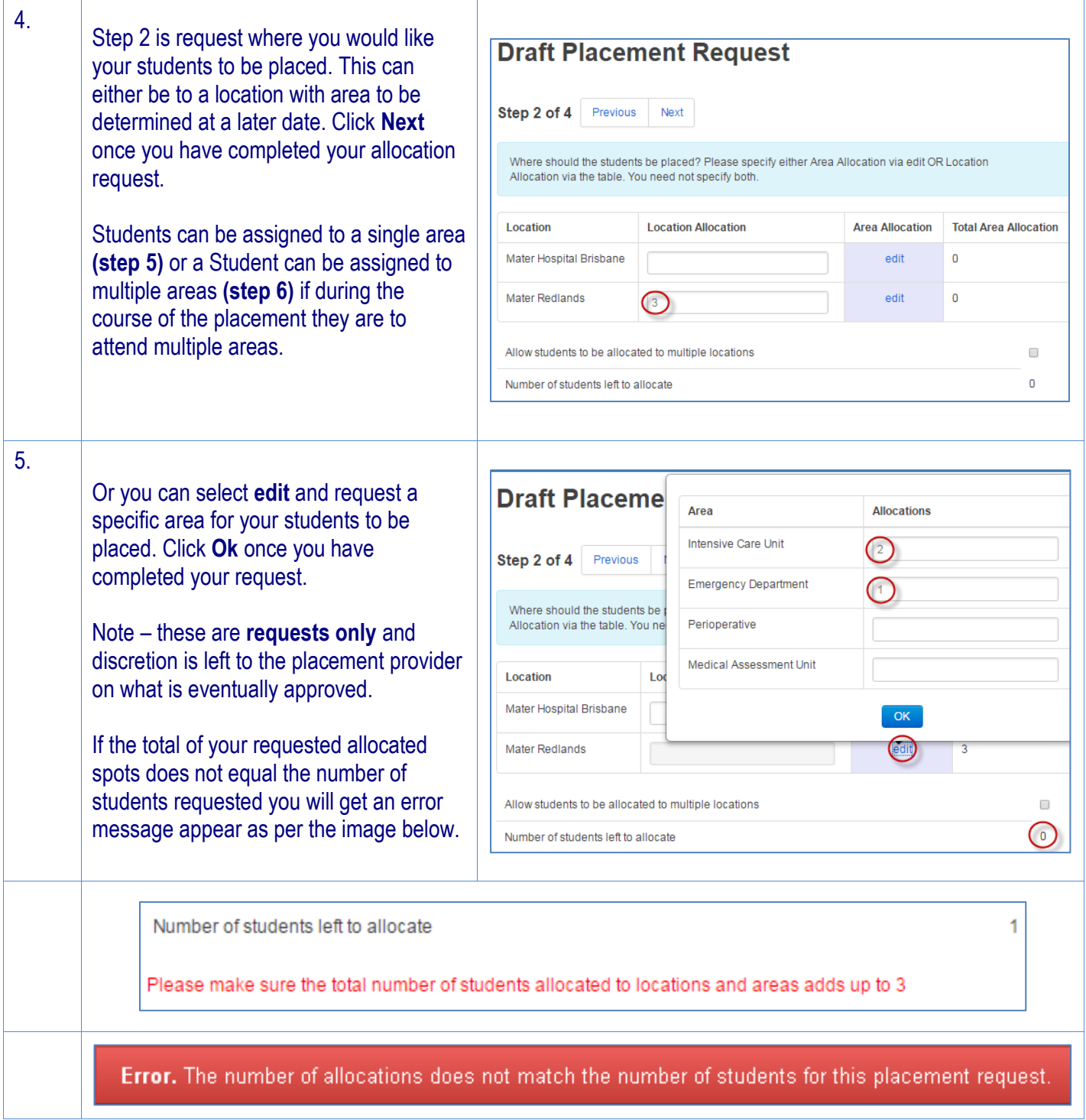

#### $\bigcap$ **Student Placement Online Tool**

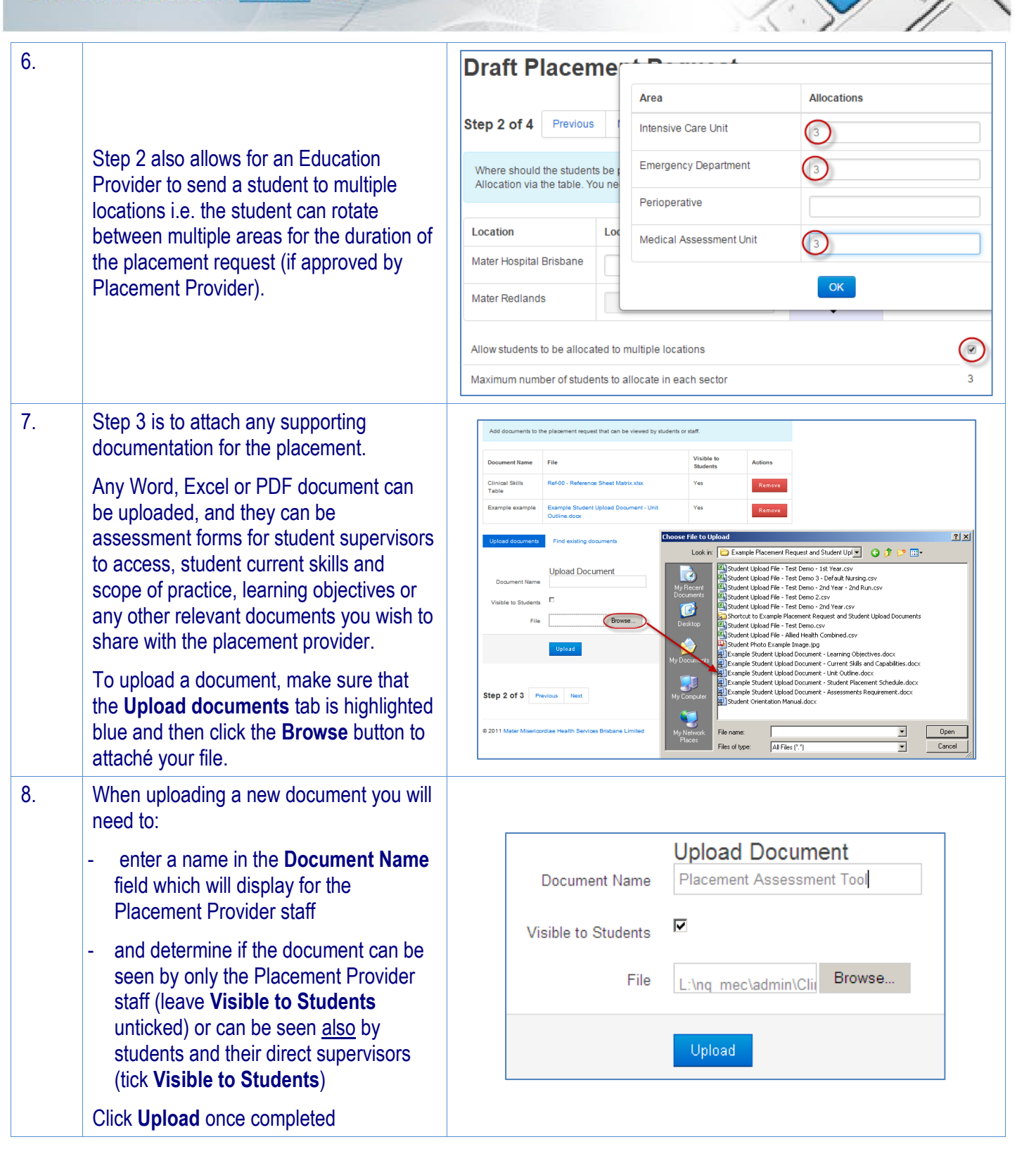

If you have uploaded a Document in a

9.

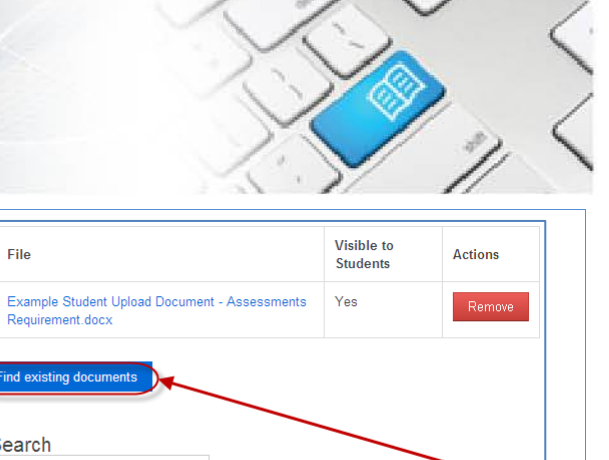

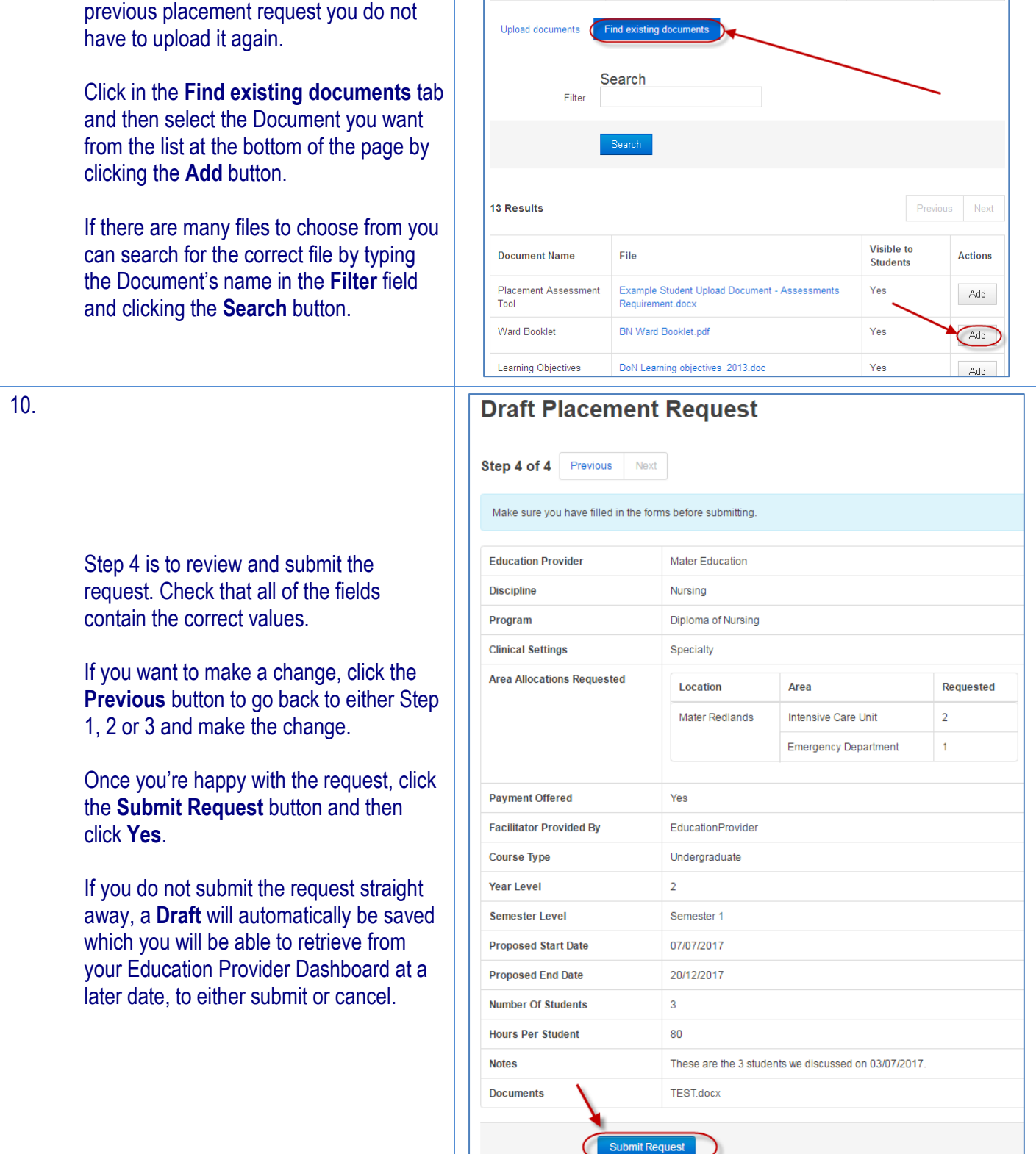

**Document Name** 

Placement<br>Assessment Tool

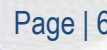

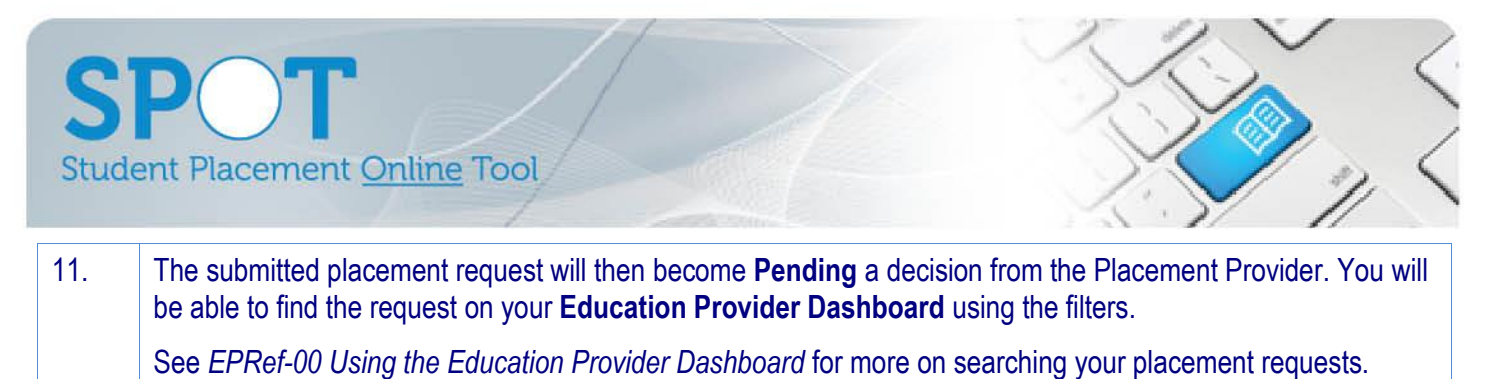

Once the request has been Approved or Declined you will receive a system generated email with the details.